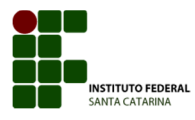

## **APLICAÇÕES DE CORTES NO DESENHO TÉCNICO**

O corte é um recurso usado para facilitar a interpretação de desenhos técnicos, seu objetivo é obter uma projeção onde as partes internas de uma peça, máquina ou instalação possa ser visualizadas de forma mais clara.

Veja o na Figura 1: uma foto (a), uma vista frontal (b) e outra em corte (c) de uma válvula gaveta.

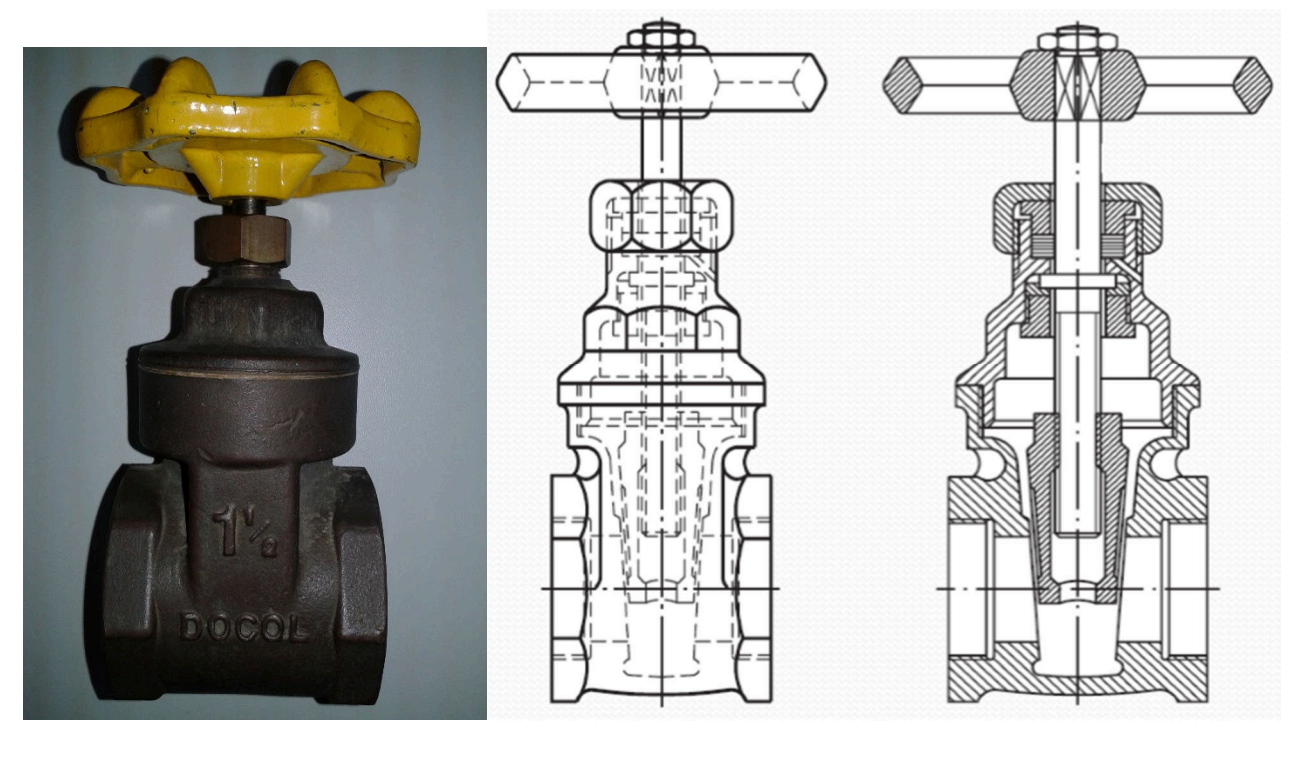

Figura 1 - (a) Foto (b) Vista Frontal (c) Vista em corte

Ao aplicar o corte, a projeção cortada (vista em corte) deve ser representada apenas com linhas contínuas e toda região onde o material foi cortado recebe uma textura a qual chamamos de hachura.

Veja na Figura 2 os principais tipos de hachuras que podemos utilizar do AutoCAD.

Observe que existe uma recomendação de cor para cada hachura e que a maior parte delas são usadas a 45°.

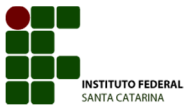

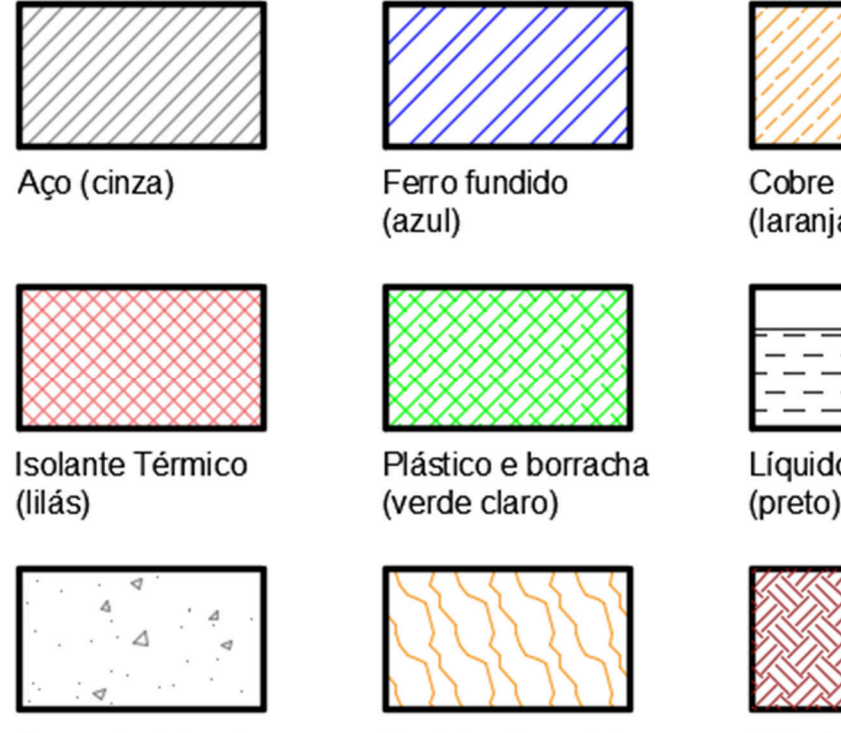

Concreto (cinza)

Figura 2 - Tipos de hachura

Madeira (laranja)

Cobre e ligas (laranja)

| _ | ——<br><b>STATISTICS</b><br>__                                | <b>School College</b> |  |
|---|--------------------------------------------------------------|-----------------------|--|
|   |                                                              |                       |  |
|   | $\sim$<br><b>Service Control</b><br>$\overline{\phantom{a}}$ |                       |  |

Líquido (preto)

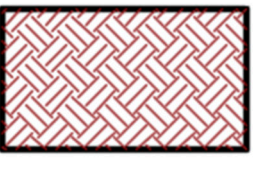

Solo (marrom)

A Figura 3, mostra como podemos imaginar um plano cortante atingindo a uma peça e na sequência a retirada da parte da frente, para em seguida realizar a projeção da peça em corte.

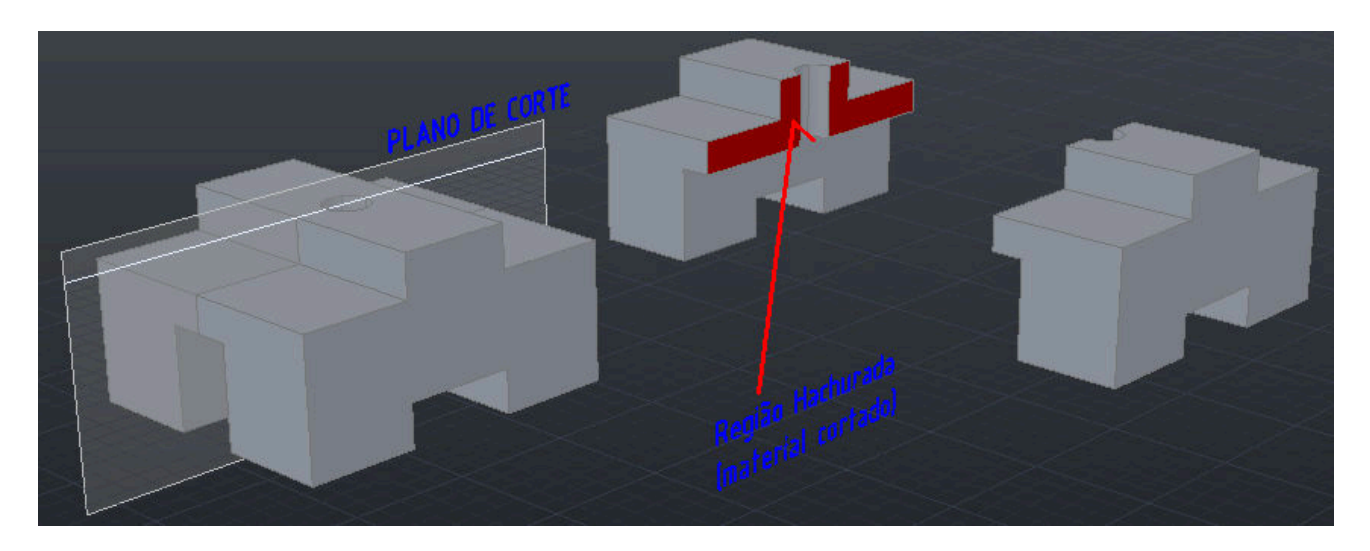

Figura 3 - Plano cortante atingindo uma peça

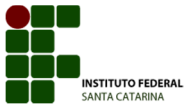

## **Exercício proposto**:

A peça mostrada em perspectiva isométrica é a mesma da figura anterior e será fabricada em aço.

Desenhe a vista superior, lateral esquerda e frontal em corte, aplicando um corte total na direção mostrada na Figura 3.

Cote as vistas.

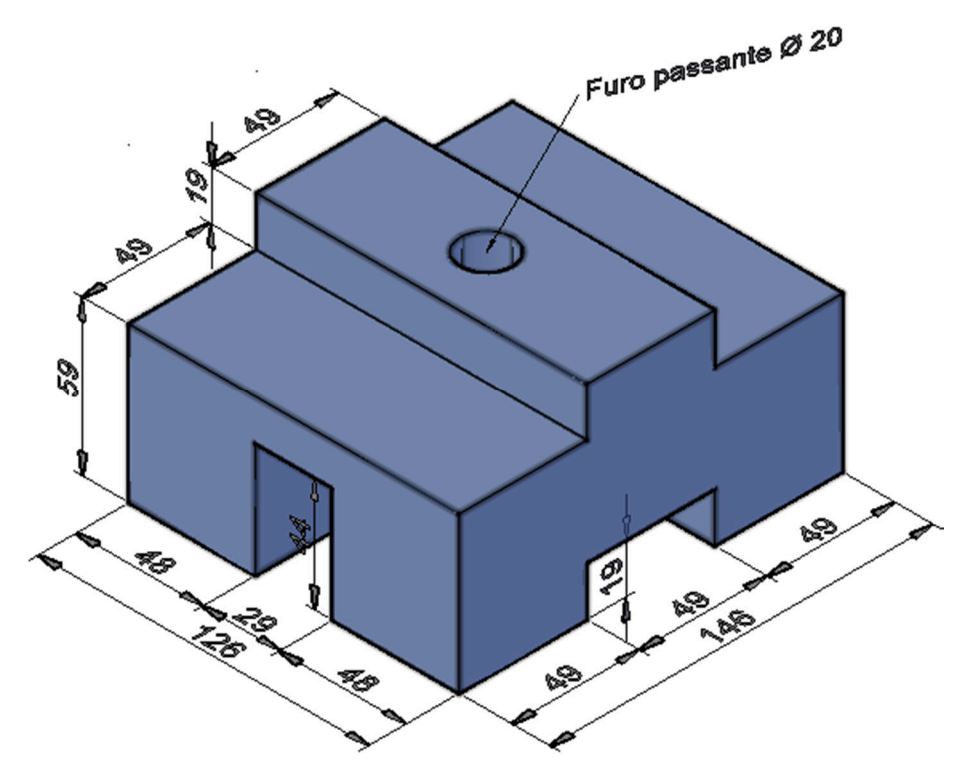

Os principais tipos de corte usados no desenho técnico são:

- 1. Corte total (Figura 3)
- 2. Meio corte (Figura 4)
- 3. Corte parcial (Figura 5)

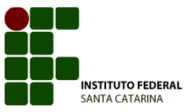

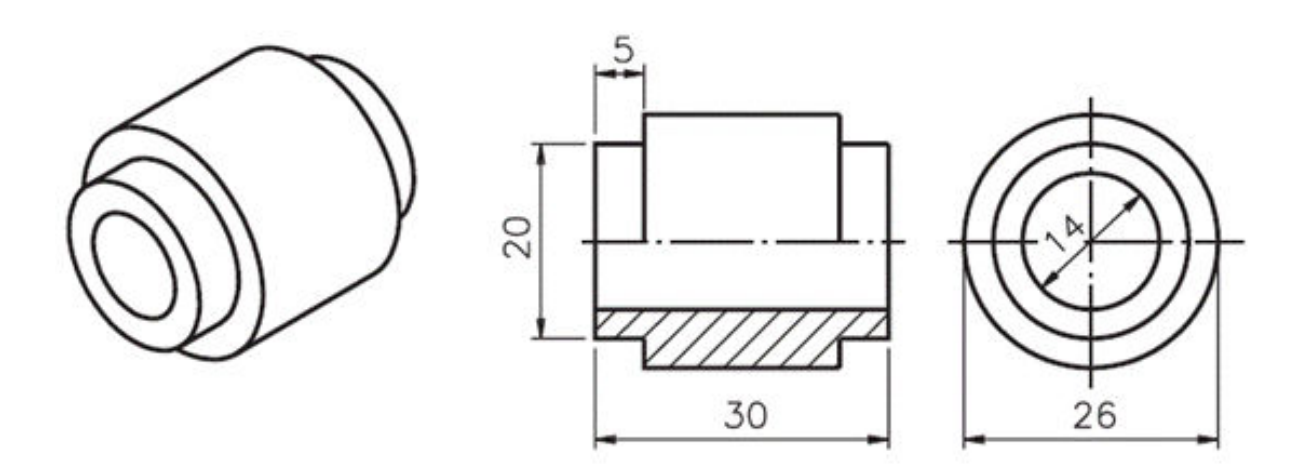

Figura 4 - Meio corte

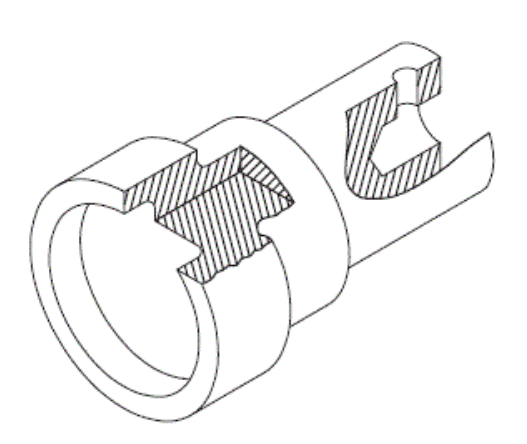

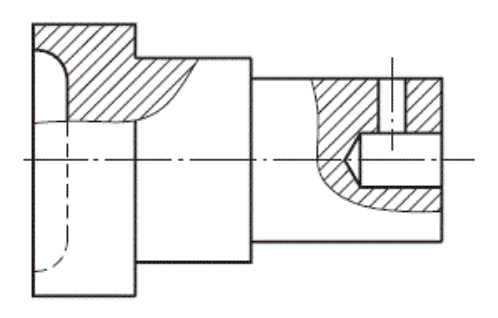

Figura 5 - Corte parcial